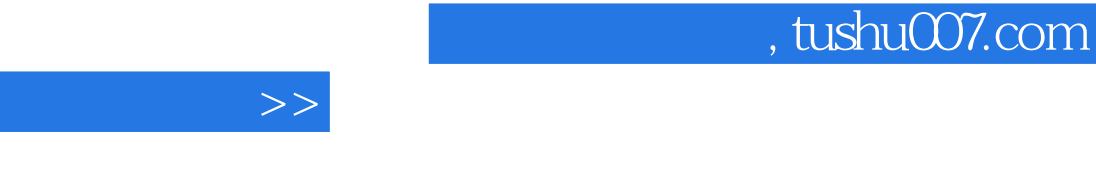

 $<<\qquad \qquad \Longrightarrow$ 

 $\overline{<}$ 

- 13 ISBN 9787301068533
- 10 ISBN 7301068530

出版时间:2004-1-1

页数:296

PDF

更多资源请访问:http://www.tushu007.com

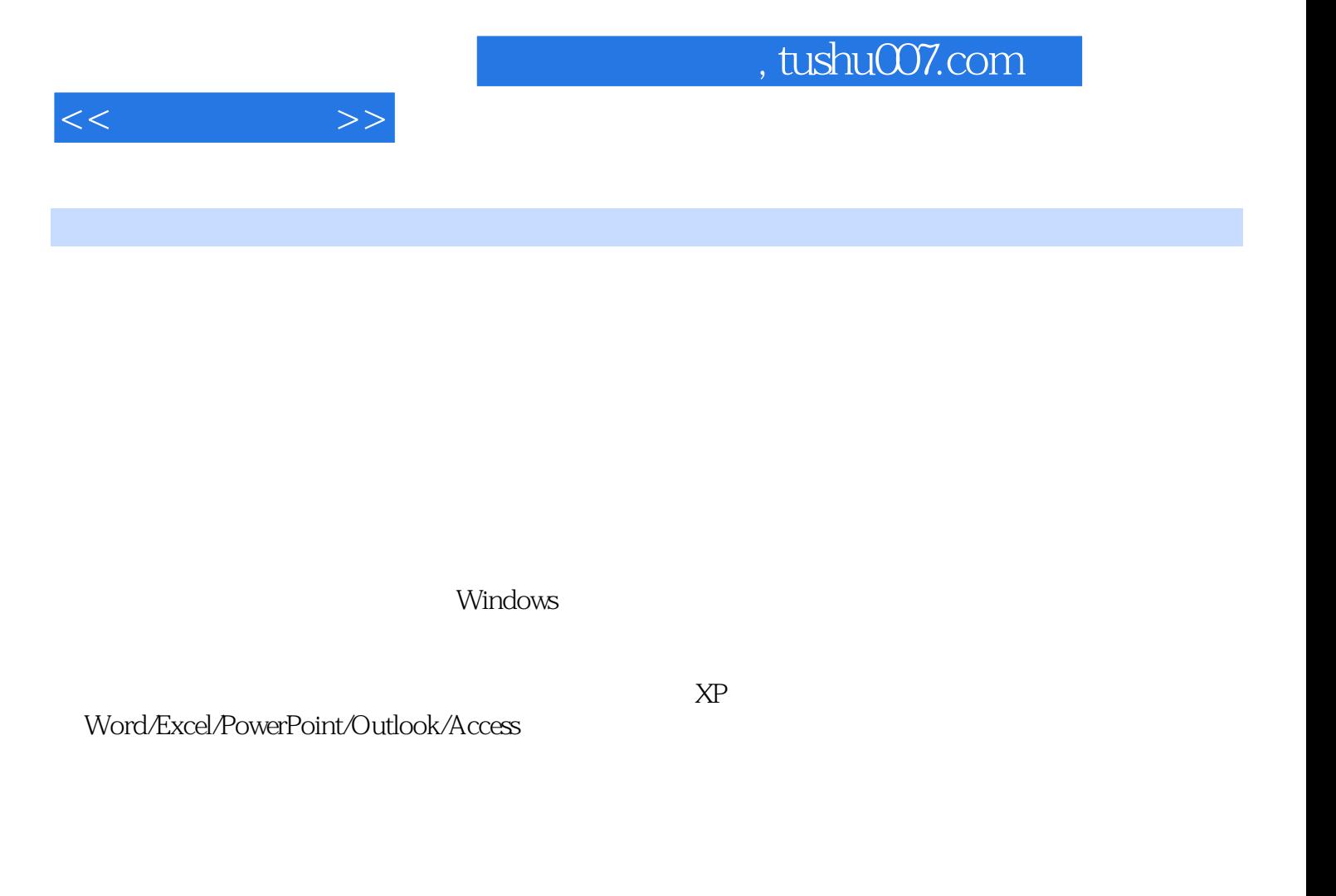

Windows

《基础提高篇》讲述了计算机的组成结构、PC的安装与维护、信息存储基本知识、网络基础、多

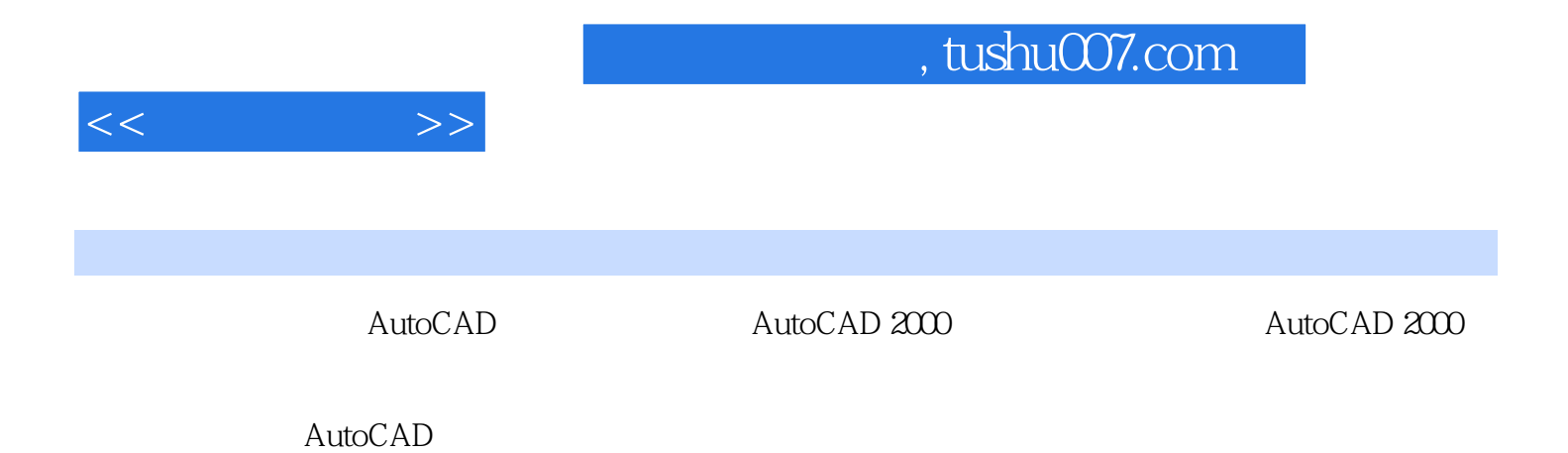

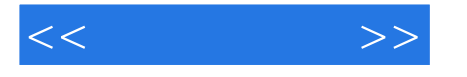

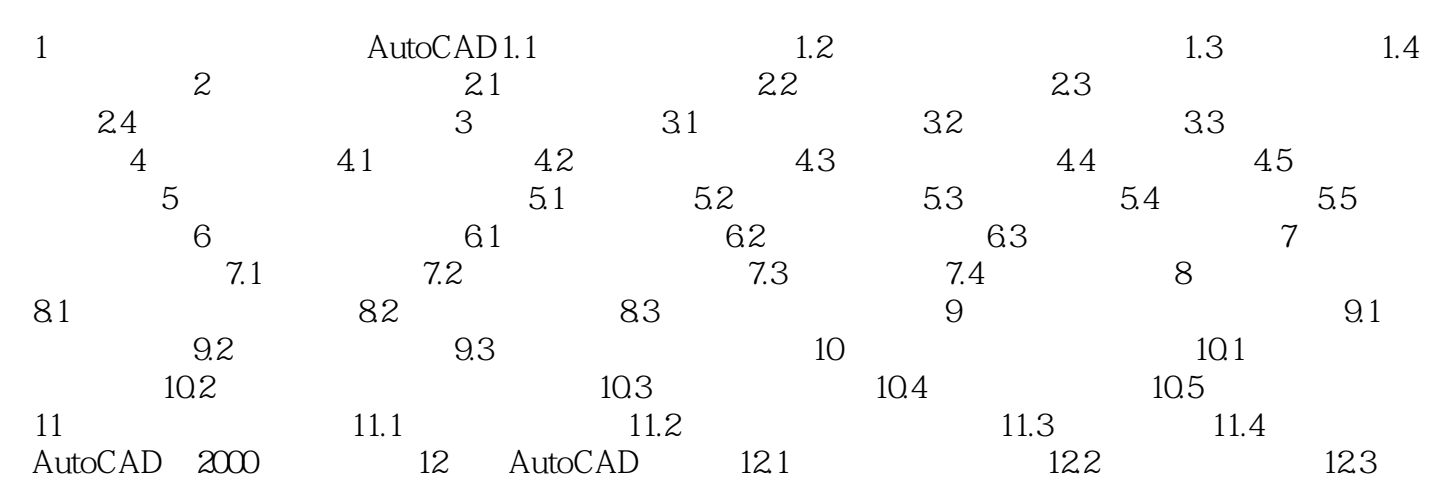

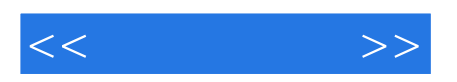

本站所提供下载的PDF图书仅提供预览和简介,请支持正版图书。

更多资源请访问:http://www.tushu007.com